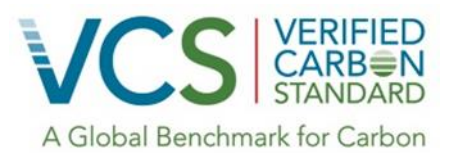

VCS Module

# VMD0045

Methods for monitoring greenhouse gas emissions and removals in ARR project activities on peat and mineralwetland and terrestrial soil (M-ARR)

> Version 1.01 14 February 2017

VMD0045, Version 1.01 Sectoral Scope 14

9 March 2015

Sectoral Scope 14

Module developed by:

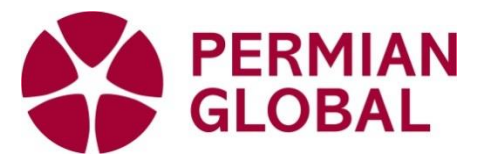

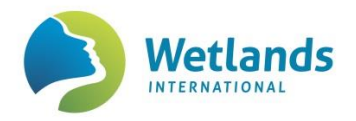

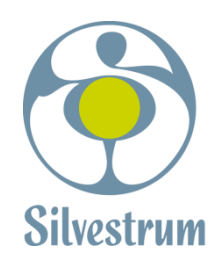

ERNST MORITZ ARNDT UNIVERSITÄT GREIFSWALD

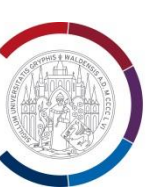

Wissen vvissen<br>lockt.<br>Seit 1456

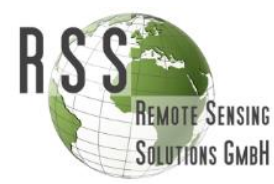

Revision to include tidal wetland restoration and conservation activities (version 1.1 of this module) prepared by Silvestrum Climate Associates and Restore America's Estuaries.

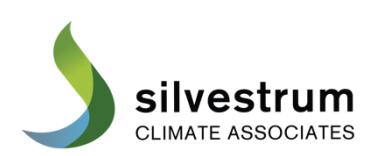

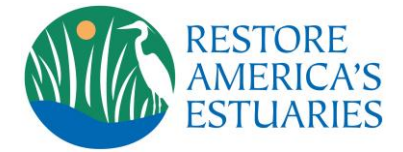

# **Table of Contents**

 $\begin{array}{c} \rule{0pt}{2ex} \rule{0pt}{2ex} \rule{0pt}{$ 

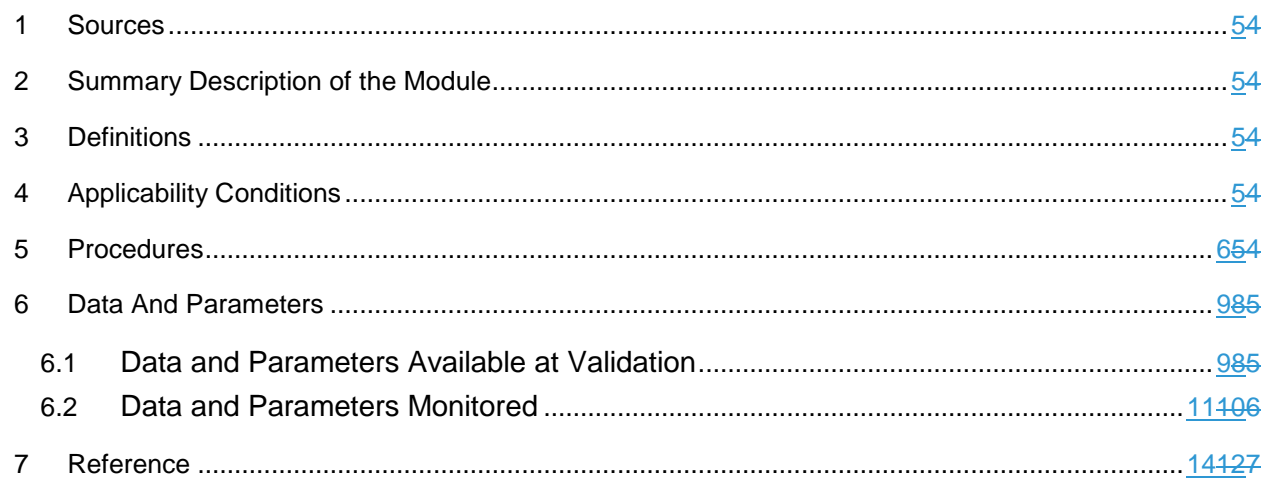

#### **1 SOURCES**

This module is one of numerous modules that constitute VCS methodology *VM0007 REDD+ Methodology Framework (REDD-MF)*.

This module uses the latest version of the following CDM tool and VCS modules:

- CDM methodology *AR-ACM0003 Afforestation and reforestation of lands except wetlands*
- CDM tool *AR-Tool14 Estimation of carbon stocks and change in carbon stocks of trees and shrubs in A/R CDM project activities*
- *VMD0046 Methods for monitoring of soil carbon stock changes and greenhouse gas emissions and removals in peatland rewetting and conservation project activities (M-PEAT)*
- *VMD00XX Methods for monitoring of carbon stock changes and greenhouse gas emissions and removals in tidal wetland restoration and conservation project activities (M-TW)*

#### **2 SUMMARY DESCRIPTION OF THE MODULE**

This module provides procedures for the monitoring of GHG emissions and removals under the project scenario (*ΔCWPS-ARR*) of ARR project activities on peat and mineral soil.

#### **3 DEFINITIONS**

l

Definitions are set out in in VCS document *Program Definitions*, and REDD+ -MF. This module does not set out any further definitions.

#### **4 APPLICABILITY CONDITIONS**

This module is applicable under the following conditions:

- The applicability conditions provided in AR-ACM0003.<sup>1</sup>
- Applicability conditions included in *AR-ACM0003* and corresponding tools that exclude project activities on wetlands can be neglected for the purpose of their use in this module, as accounting procedures for the peat soil are provided in Mmodules *BLM-PEAT* and *M-TW*.

<sup>&</sup>lt;sup>1</sup> In case there is a conflict between the CDM methodology requirements and the VCS rules, the VCS rules must be followed, as outlined in VCS AFOLU guidance document *Additional guidance for VCS Afforestation, Reforestation and Revegetation projects using CDM Afforestation/Reforestation Methodologies* available on the VCS website.

### **5 PROCEDURES**

Net GHG emissions and removals under the ARR project scenario on mineral soils are estimated using the procedures provided in CDM methodology *AR-ACM0003 Afforestation and reforestation of lands except wetlands* and associated tools.

$$
\Delta C_{WPS-ARR} = \sum_{t=1}^{t^*} (\Delta C_{ACTUAL, tACM0003})
$$

Where:

D*CWPS*-*ARR* Net GHG removals under the ARR project scenario up to time *t\** (t CO2e)

D*CACTUAL*,*<sup>t</sup> ACM* 0003 Actual net GHG removals by sinks, in year *t* (t CO2e) *t* 1,2,3…..*t\** time elapsed since project start (years)

ARR activities with a WRC component must estimate the net GHG emissions under the project scenario using:

- For the non-soil pools estimate: using *AR-ACM0003* and associated tools (where the estimation of carbon stock changes in the soil components and below-ground biomass must not be included) and procedures for herbaceous vegetation in ARR-WRC project activities provided below.
- For the soil pools estimate: using procedures provided in Mmodule *M-PEAT* or *M-TW*.

Net GHG removals under the ARR project scenario is estimated as follows:

$$
\textcolor{red}{\textcolor{red}{\bigoplus}} \textcolor{red}{\underset{\textit{TPS-ARR}}{\bigoplus}} - \sum_{t=1}^{t^*} \textcolor{red}{\textcolor{blue}{\bigoplus}} \textcolor{red}{\textcolor{red}{\bigoplus_{\textit{ACTUAL}, \textit{I_{ACMOOO3}}}} + \textcolor{red}{\bigoplus_{\textit{HPS-WRC}}}}
$$

$$
\Delta C_{WPS-ARR} = \sum_{t=1}^{t*} \Delta C_{ACTUAL,t} + \Delta C_{WPS-herb}
$$
\n(1)

#### Where:

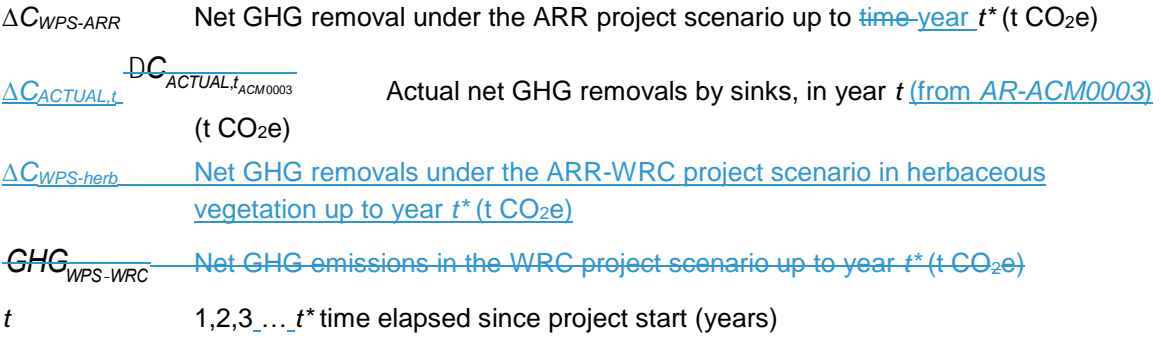

Procedures for the estimation of uncertainty for ARR project activities are provided in *AR-ACM0003*.

## **Long-term average in case of harvesting**

Where reforestation or revegetation activities in the project scenario include harvesting, the maximum number of GHG credits generated by these activities over the crediting period must not exceed the long-term average GHG benefit. The long-term average is calculated per the requirements set out in the VCS Program Document, *AFOLU Requirements*, with the following modifications:

$$
LA = \frac{\sum_{t=1}^{n} NGR_{ARR,t}}{n}
$$
 (2)

Where:

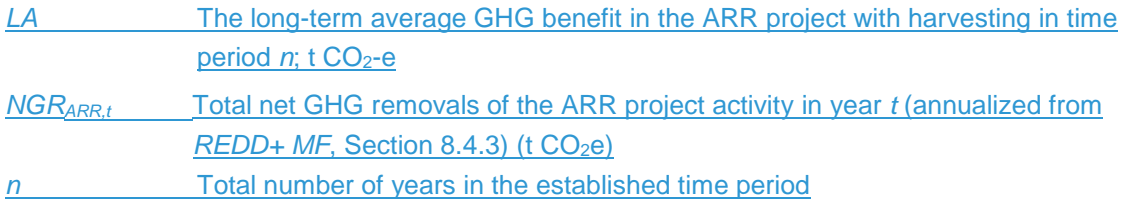

Projects may account for long-term carbon storage in wood products. In this case, the parameter *CTREE,PROJ,t* in *AR-Tool14* must be read as *CTREE,PROJ,i,t* + *CWP,i,t*. Procedures for the calculation of *CWP,i,t* are provided in Module *CP-WP*.

For the determination of the number of buffer credits to be withheld, the long-term average change in carbon stock is calculated as follows:

$$
LC = \frac{\sum_{t=1}^{n} (C_{TREE\_PROJ,t} + C_{SHRUB\_PROJ,t} + C_{WPS-herb,t}) - \sum_{t=1}^{n} (C_{TREE\_BSL,t} + C_{SHRUB\_BSL,t} + C_{BSL-herb,t})}{n}
$$
(3)

Where:

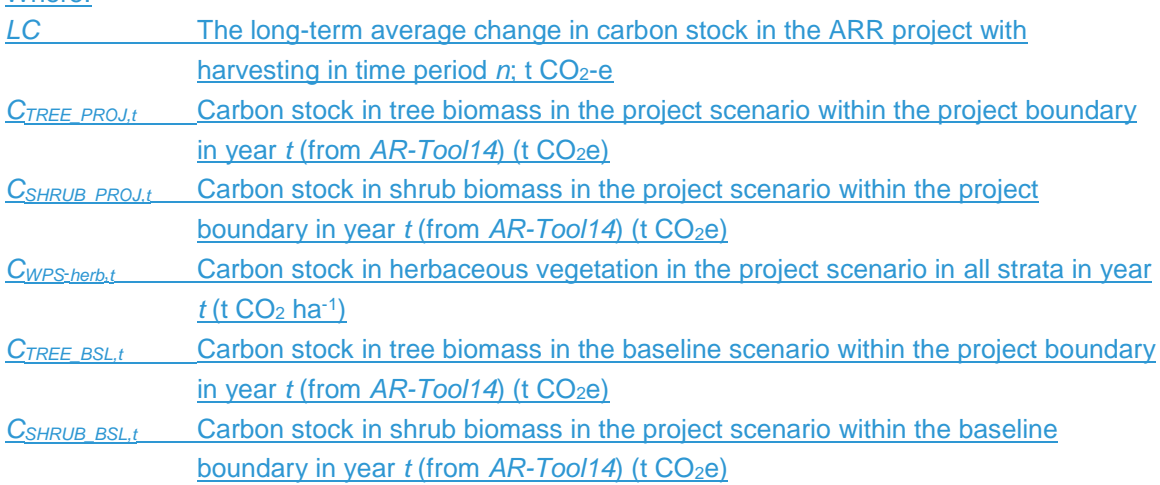

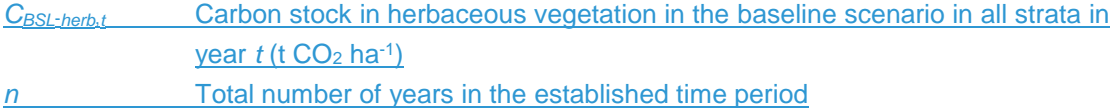

## **ARR on wetlands influenced by sea level rise**

Biomass may be lost due to submergence following sea level rise. For strata where conversion to open water occurs during the crediting period, the maximum number of GHG credits generated over the crediting period by the ARR project activity must not exceed the long-term average GHG benefit, as in the case of harvesting, as calculated in Equation 2. For strata where conversion to open water is expected after the crediting period but before  $t = 100$ , to account for the associated loss of tree and shrub biomass, the maximum stock in tree and shrub biomass (*CTREE,i,t* and *CSHRUB,i,t,* respectively) used in *AR-Tool14* is limited to *CAVG-TREE,i*, as calculated in Equation 4 and *CAVG-SHRUB,i* as calculated in Equation 5, where *n* = 100.

 $C_{AVG-TREE\_PROJ,j} = \frac{\sum_{t=1}^{n} c_{TREE\_PROJ,i,t}}{n}$ n (4)

#### Where:

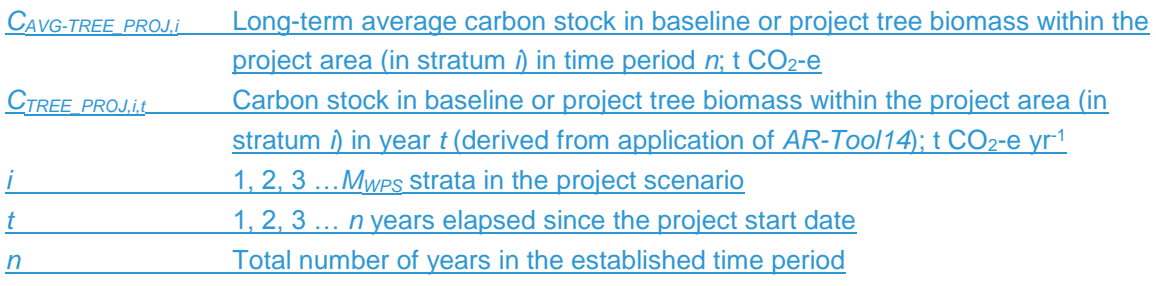

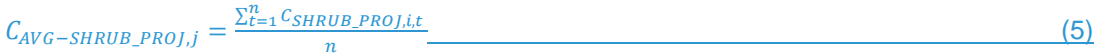

#### Where:

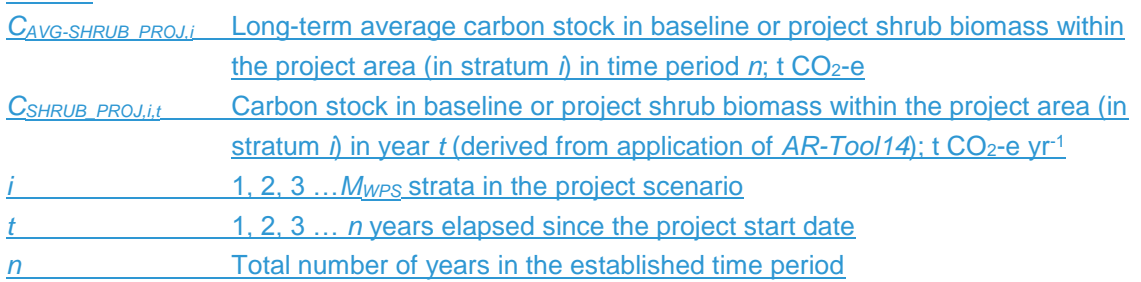

The long-term average carbon stock must be calculated for both the baseline (where '*PROJ*' must be replaced by '*BSL*') and the project scenario.

Restoration projects which include afforestation or reforestation components may account for long-term carbon storage in wood products in case trees are harvested before dieback. In this case, the parameter *CTREE,t* in Equation 4 must be read as *CTREE,i,t* + *CWP,i,t*.

**Herbaceous vegetation**

Where the carbon stock change in herbaceous vegetation is quantified in the project scenario, it must also be quantified in the baseline scenario.

The net carbon stock change in herbaceous vegetation biomass in the project scenario is estimated using a carbon stock change approach as follows:

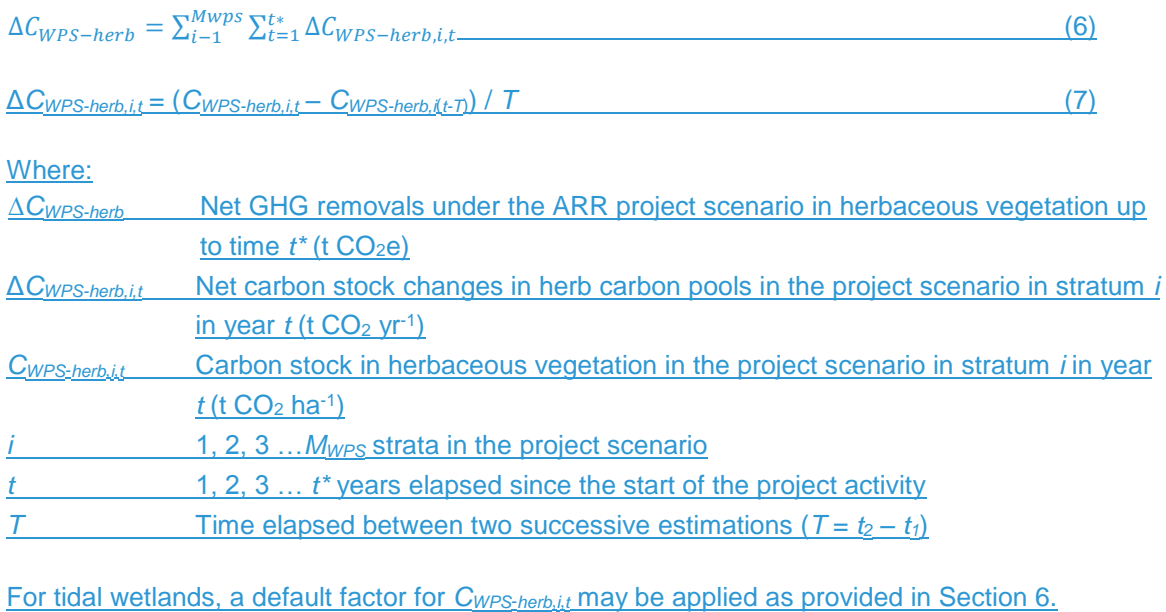

The sampling method of herbaceous vegetation is provided in Section 6.2.

## **6 DATA AND PARAMETERS**

## **6.1 Data and Parameters Available at Validation**

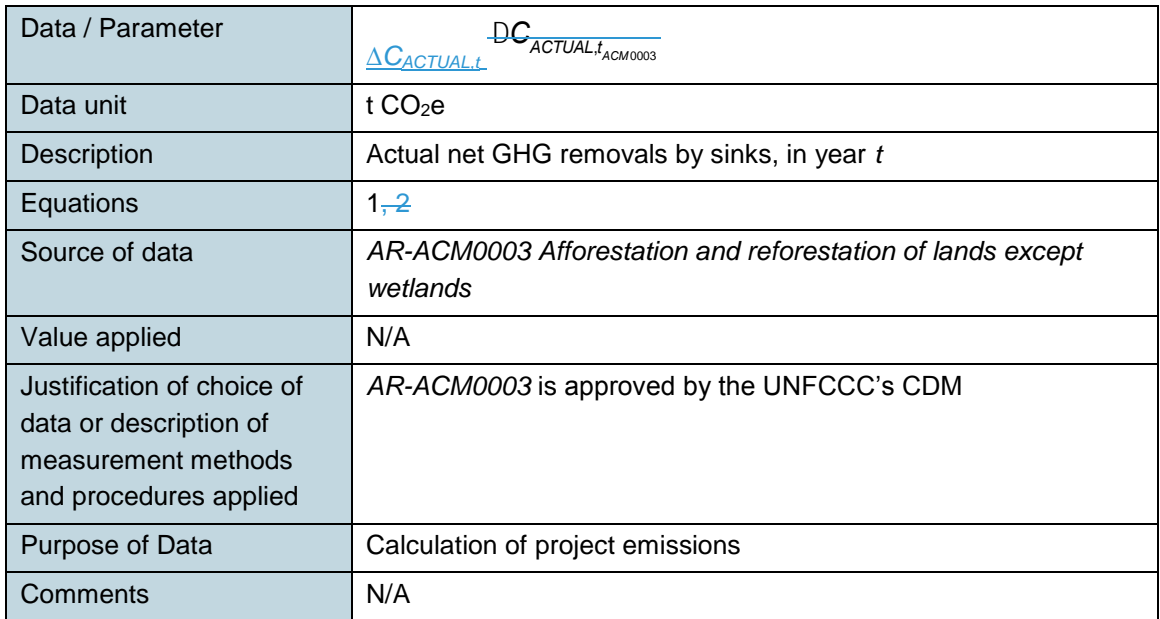

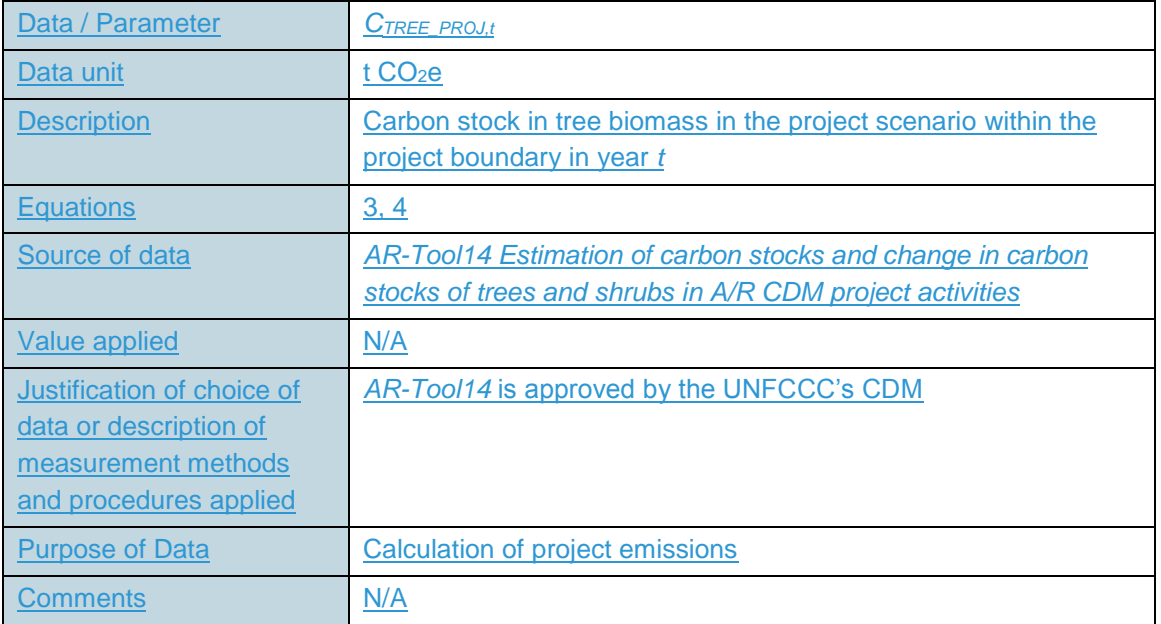

 $\overline{\phantom{a}}$ 

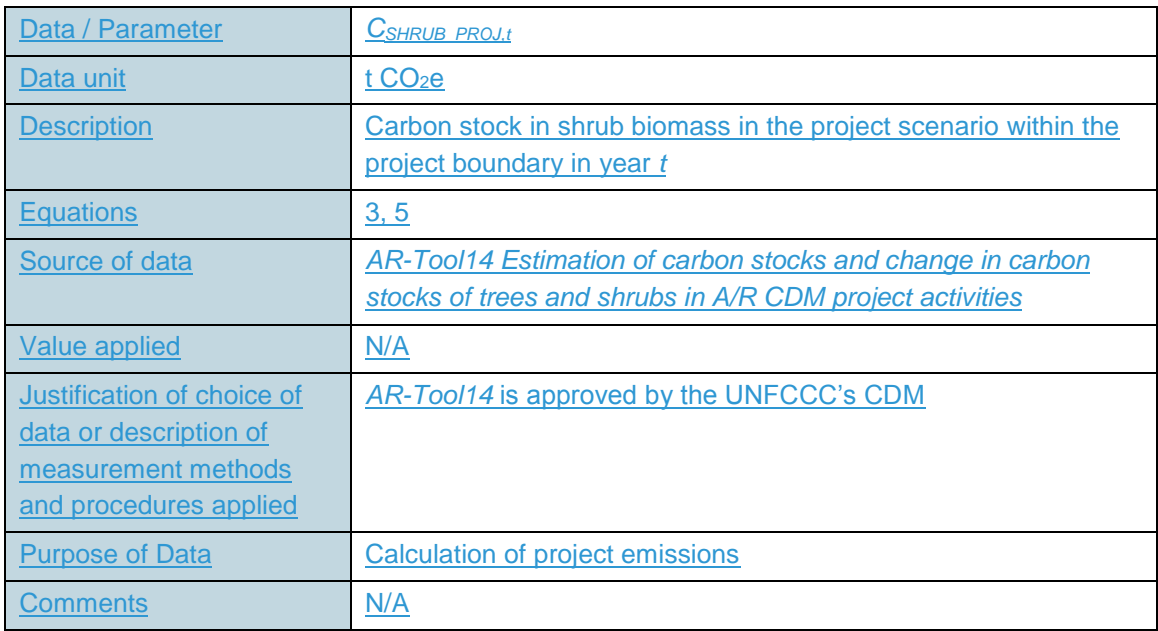

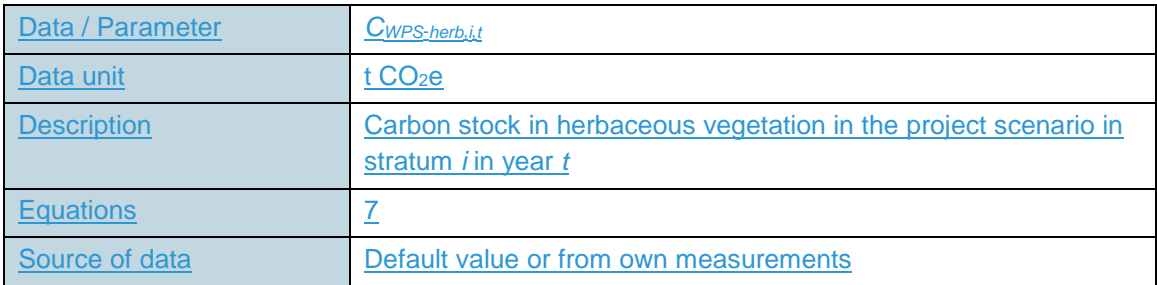

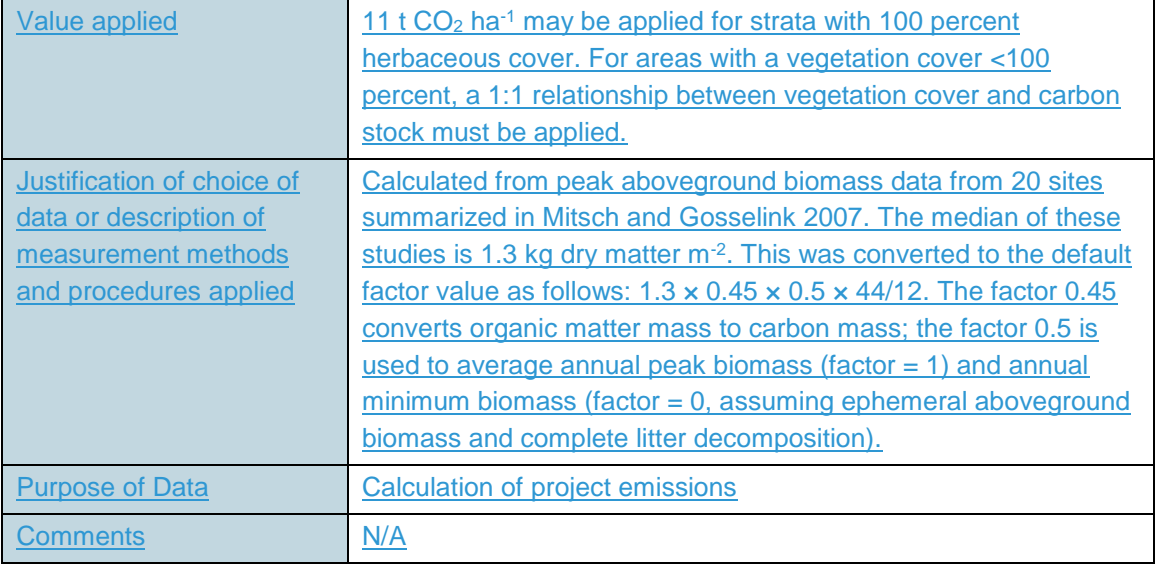

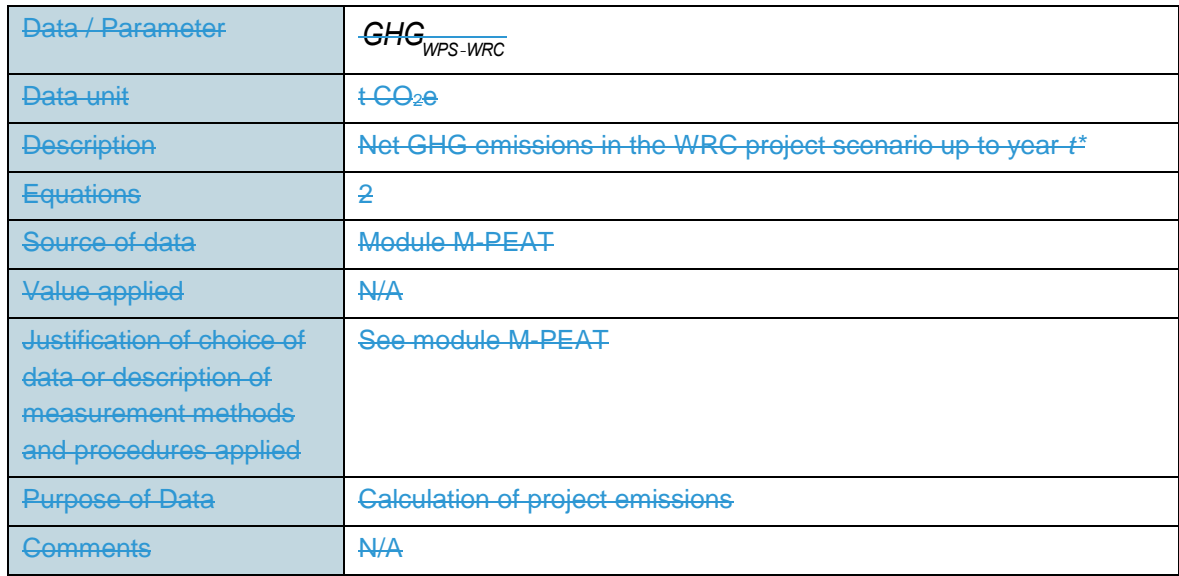

# **6.2 Data and Parameters Monitored**

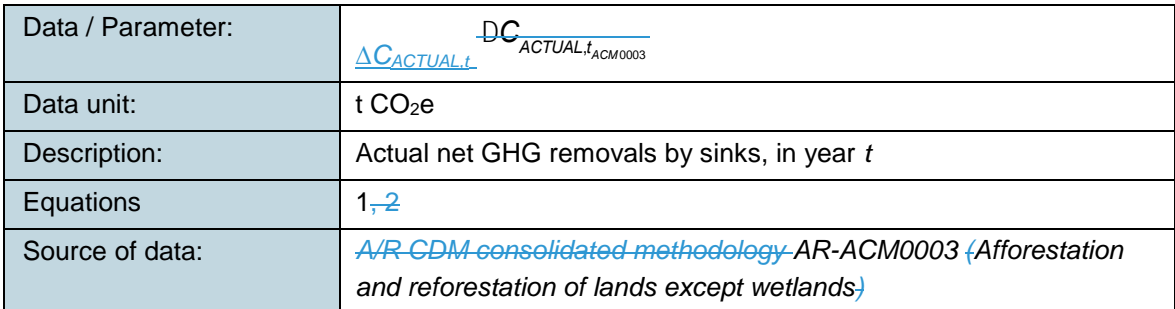

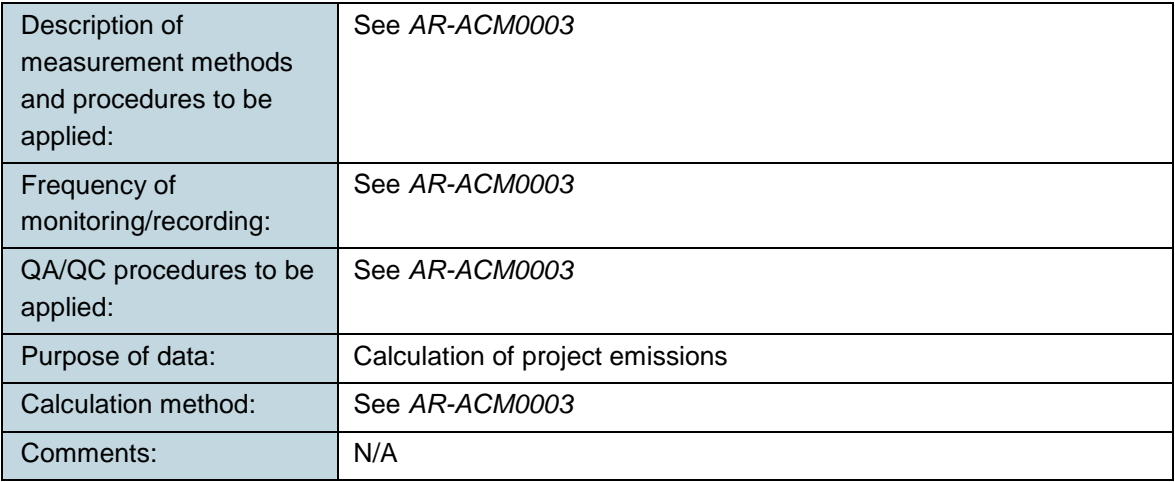

 $\overline{\phantom{a}}$ 

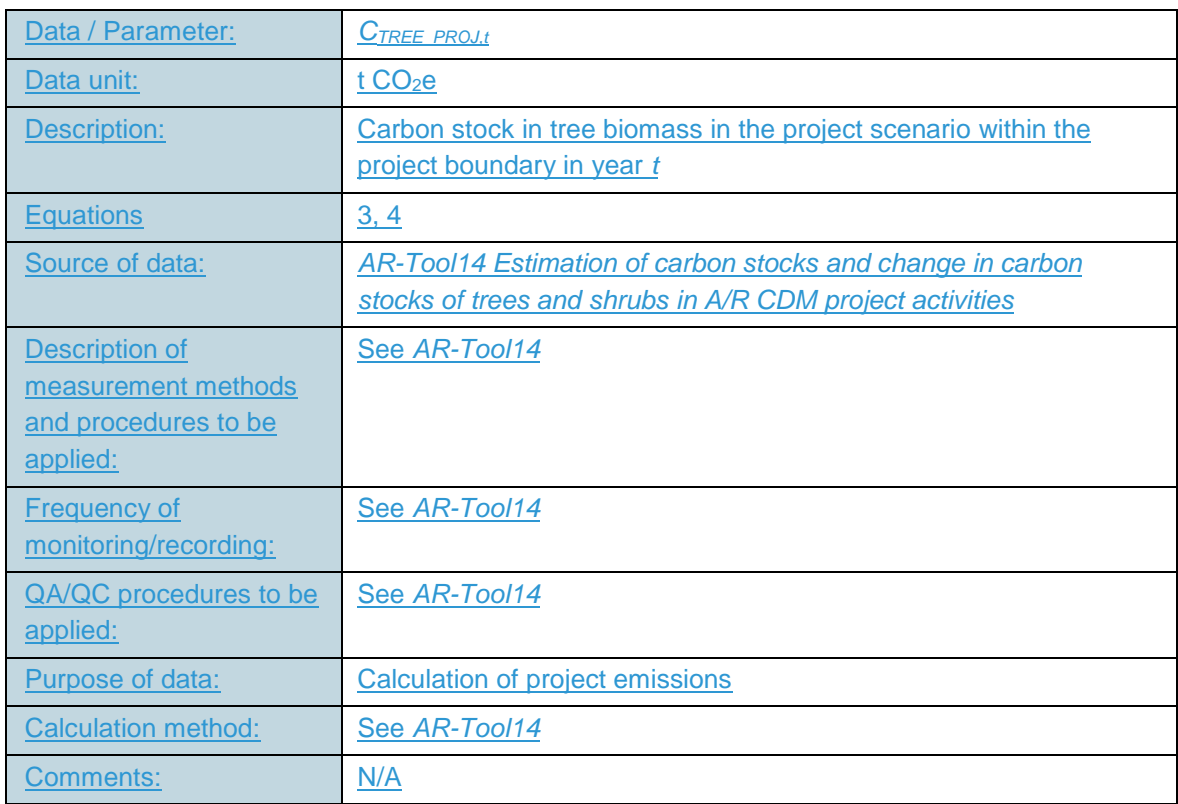

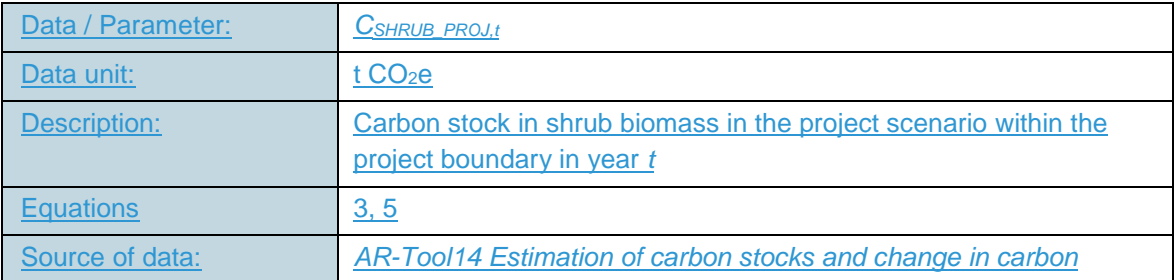

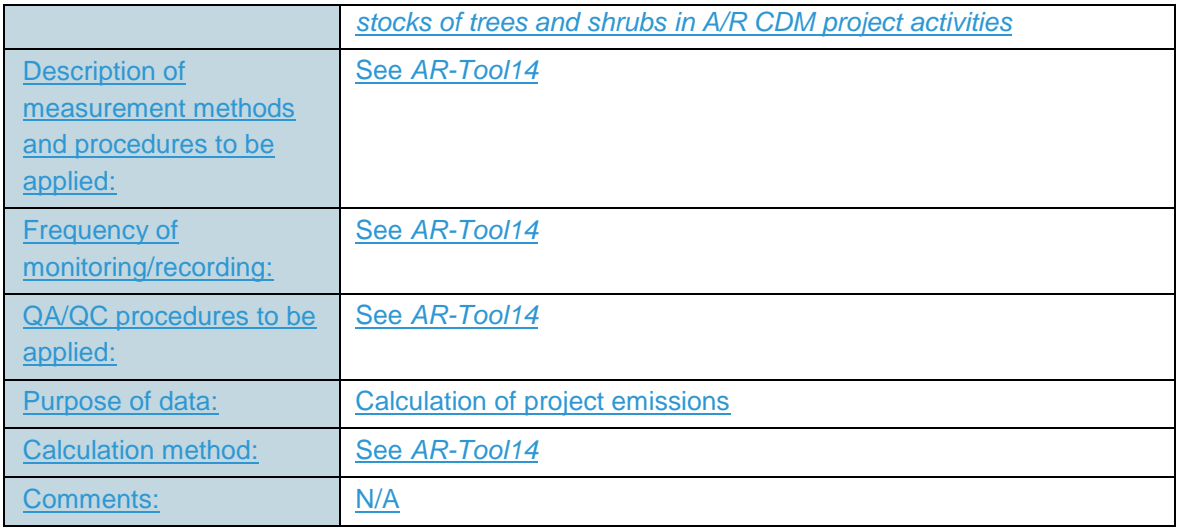

 $\overline{\phantom{a}}$ 

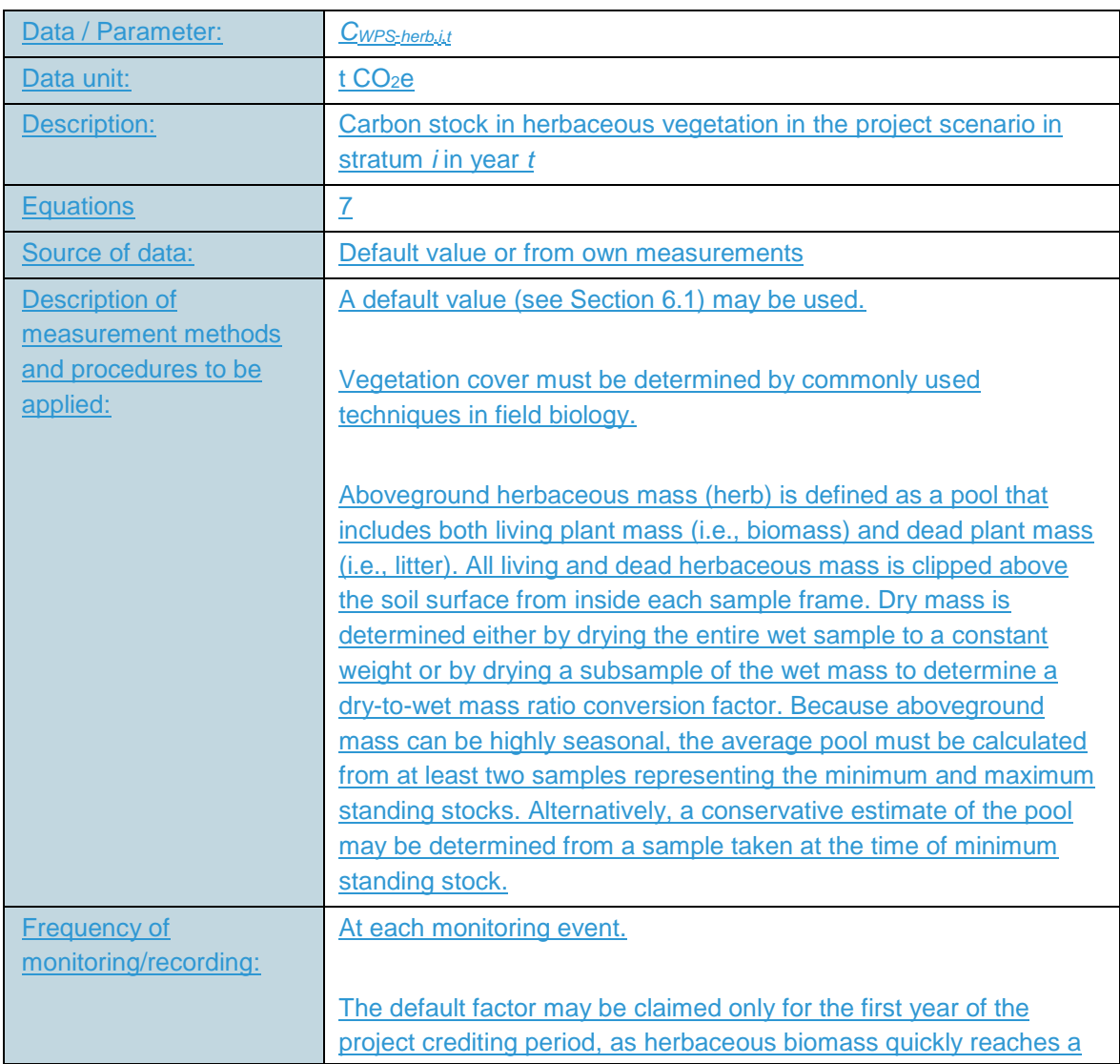

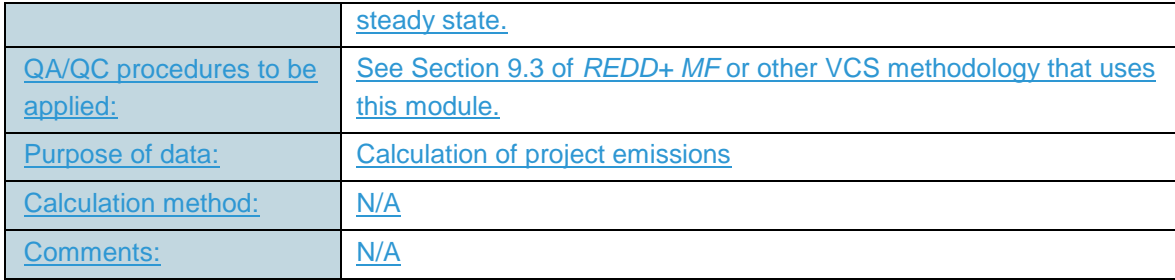

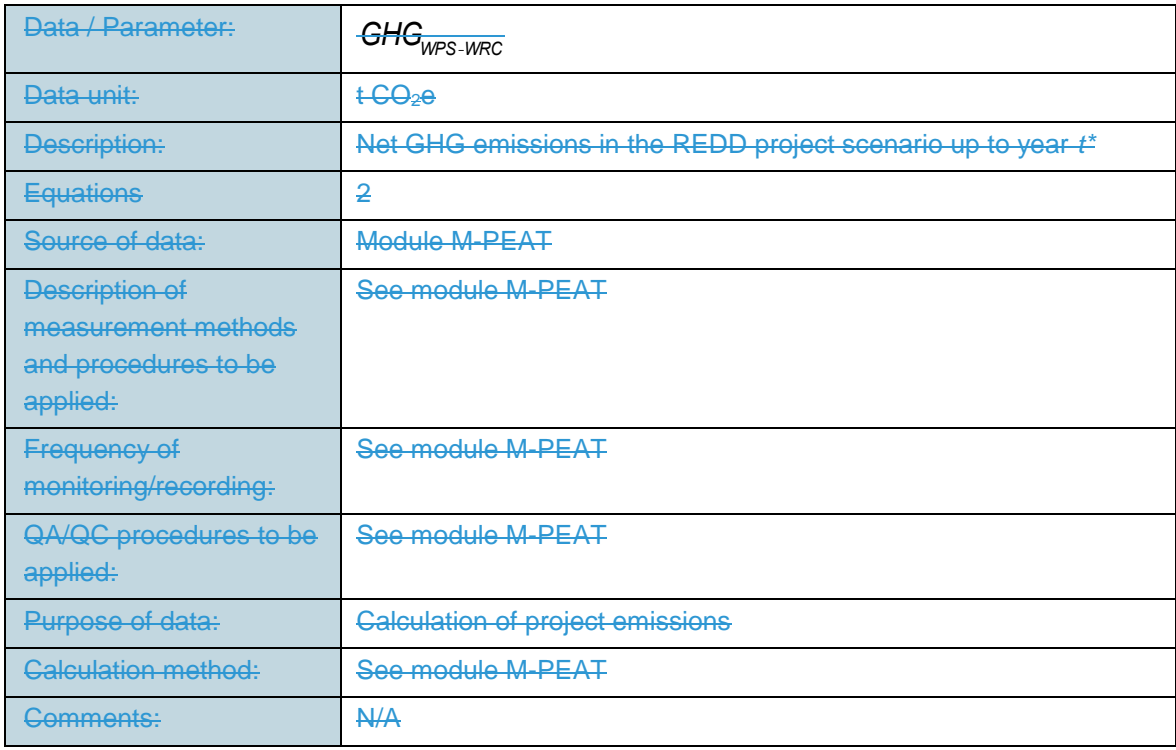

#### **7 REFERENCE**

Mitsch, W.J., and J.G. Gosselink 2007. Wetlands. 4<sup>th</sup> ed. John Wiley & Sons, Inc., Hoboken, NJ.

None.

# **DOCUMENT HISTORY**

 $\overline{\mathbf{I}}$ 

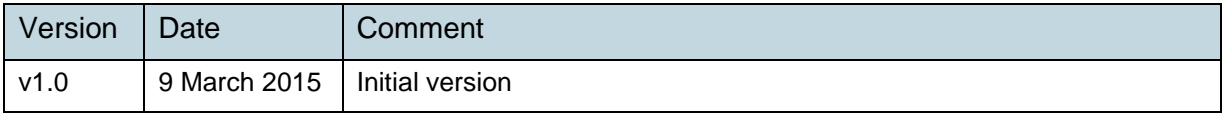